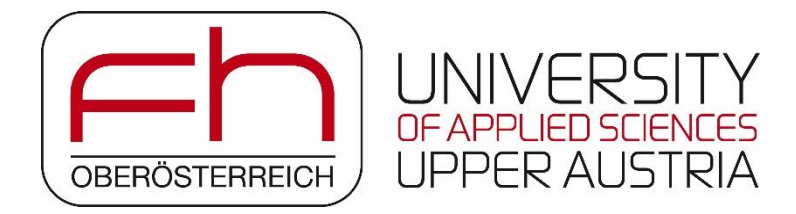

# **BACHELORSTUDIENGANG Produktdesign und Technische Kommunikation**

# **Titel Ihrer wissenschaftlichen Arbeit**

**ALS BACHELORARBEIT EINGEREICHT**

**zur Erlangung des akademischen Grades**

**Bachelor of Science in Engineering (BSc)**

**von**

**Susanne Meier**

**Wels, Februar 2024**

Betreuung der Arbeit durch FH-Prof. Dr. Johannes Müller

### <span id="page-1-0"></span>**VORWORT/DANKSAGUNG**

Das Vorwort enthält einen Kurzhinweis auf den Forschungsgegenstand und optional – unter Berücksichtigung der geltenden Datenschutzbestimmungen – Dankesworte an Firmen, Berater\*innen, Betreuer\*innen, Familienangehörige usw. für die Unterstützung bei der Durchführung der Arbeit.

#### <span id="page-1-1"></span>**1.1 VERWENDUNG DER VORLAGE**

Dieses Dokument ist als Vorlage gedacht und enthält optionale Verzeichnisse. Nicht benötigte Verzeichnisse (Abkürzungsverzeichnis, Fachwortverzeichnis, Abbildungsverzeichnis, Tabellenverzeichnis und Formelverzeichnis) können in Absprache mit Ihrem\*Ihrer Betreuer\*in gelöscht werden. Bitte besprechen Sie im Vorfeld mit Ihrem\*Ihrer Betreuer\*in, welche Formatierung, Zitierweise, Kapitelstruktur etc. Sie verwenden sollen. Eventuelle studiengangsspezifische Regelungen sind ggf. einem gesonderten Dokument zu entnehmen. Bitte sprechen Sie diesbezüglich Ihren\*Ihre Betreuer\*in an.

Die Erklärungen in dieser Vorlage dienen nur zu Ihrer Information. Ersetzen Sie sie nach sorgfältiger Lektüre und Beachtung durch Ihren eigenen Text! Löschen Sie unzutreffende Informationen. Bitte beachten Sie, dass die automatische Nummerierung im Gesamtdokument erst dann korrekt dargestellt wird, wenn Sie die nur zur Erklärung der Vorlage dienenden Unterkapitel des Vorwortes gelöscht haben.

Bestätigen Sie beim Drucken immer bei jeder Anfrage, dass das Gesamtverzeichnis aktualisiert werden soll.

**Die vorliegende Vorlage wurde nach bestem Wissen und Gewissen erstellt. Ihre Verwendung geschieht jedoch auf eigene Gefahr und eigene Haftung der Nutzer\*innen für etwaige Datenverluste, für Computerprobleme oder für finanzielle oder sächliche Schäden, die durch die Verwendung dieser Vorlage entstehen können. Die Autor\*innen der vorliegenden Formatvorlage und die FH Oberösterreich übernehmen keine Verantwortung für die korrekte Funktionsweise dieser Vorlage.** 

### <span id="page-2-0"></span>**1.2 ÜBERSCHRIFTEN**

Beachten Sie in Bezug auf Überschriften die folgenden Punkte zur Formulierung und Gliederung:

- **−** Keine unbekannten Abkürzungen in Überschriften
- **−** Keine Artikel (*der, die, das*) am Anfang von Überschriften
- **−** Kein Punkt am Ende von Überschriften
- **−** Achten Sie darauf, dass keine Überschrift ohne den zugehörigen Text die letzte Zeile einer Seite bildet; es sollte auch keine Seite mit einer Einzelzeile beginnen, die zum letzten Absatz der vorhergehenden Seite gehört.
- **−** Detaillierung entspricht den Schwerpunkten bzw. der Gewichtung der Arbeit
- **−** Immer mindestens zwei Unterpunkte zu einem Gliederungspunkt, ansonsten nicht gliedern
- **−** Verwenden Sie maximal 5 Gliederungsebenen

Nachfolgend werden zu Illustrationszwecken die Überschriftsebenen 3 bis 5 dargestellt:

### <span id="page-2-1"></span>**1.2.1 ÜBERSCHRIFT DER EBENE 3**

<span id="page-2-2"></span>**1.2.1.1 ÜBERSCHRIFT DER EBENE 4**

### <span id="page-2-3"></span>**1.2.1.1.1 ÜBERSCHRIFT DER EBENE 5**

### <span id="page-3-0"></span>**1.3 SHORTCUTS**

Sie können einem Text die folgenden Formatvorlagen durch gleichzeitiges Drücken der angegebenen Tasten zuordnen.

| <b>Shortcut</b> | Formatvorlage                                          |
|-----------------|--------------------------------------------------------|
| $[Alt] + [1]$   | Überschrift 1                                          |
| $[Alt] + [2]$   | Überschrift 2                                          |
| $[Alt] + [3]$   | Überschrift 3                                          |
| $[Alt] + [4]$   | Überschrift 4                                          |
| $[Alt] + [5]$   | Überschrift 5                                          |
| $[Alt] + [T]$   | FH-Titel für Verzeichnisse                             |
| $[Strg] + [T]$  | FH-Beschriftung für Tabellen                           |
| $[Alt] + [B]$   | FH-Beschriftung für Bildunterschrift                   |
| $[Alt] + [R]$   | FH-Beschriftung für Formel                             |
| $[Alt] + [F]$   | FH-Fließtext                                           |
| $[Alt] + [O]$   | FH-Fließtext ohne nachfolgenden Abstand                |
| $[Alt] + [M]$   | FH-Fließtext mit vorhergehendem Abstand                |
| $[Alt] + [P]$   | FH-Strich für Aufzählungen                             |
| $[Alt] + [C]$   | FH-Größer-als-Zeichen für Aufzählungen zweiter Ordnung |
| $[Alt] + [Z]$   | FH-Zitat für mehr als dreizeilige wörtliche Zitate     |

<span id="page-3-1"></span>*Tabelle 1: Shortcuts für Formatvorlagen der FH*

### <span id="page-4-1"></span>**1.4 SCHNELLBAUSTEINE**

Es ist erforderlich, dass Sie zuerst die Abkürzung *Abb.* als Bezeichnung ergänzen, damit Sie in Ihrem Dokument auf Bilder verweisen können, die über einen Schnellbaustein eingefügt wurden. Wählen Sie dazu in der Registerkarte *Verweise!* bzw. *Referenzen!* die Funktion *Beschriftung einfügen!* aus, klicken Sie dann auf den Button *Neue Bezeichnung*  und geben Sie *Abb.* ein.

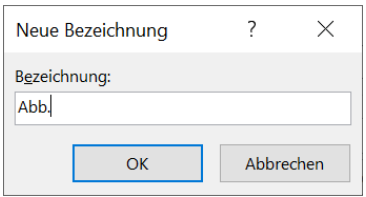

### <span id="page-4-2"></span>**1.4.1 GRAFIKEN**

Sie können einen Platzhalter für ein Bild mit automatisierter Beschriftung über die Registerkarte *Einfügen*! *Schnellbausteine*! *Grafik*! einfügen.

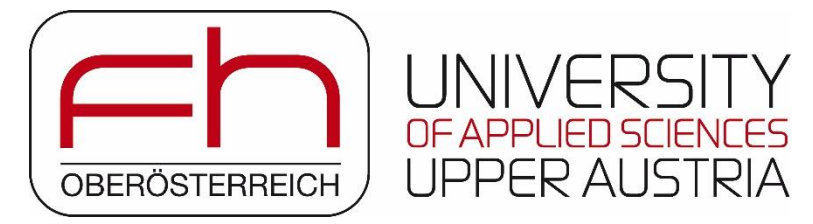

*Abb. 1: Beispiel für eine Grafik mit Bildunterschrift*

<span id="page-4-0"></span>Beachten Sie folgende Punkte bei der Verwendung von Abbildungen:

- **−** Abbildungen sollten im Text referenziert bzw. mit dem Text in Bezug gebracht werden, ansonsten sind sie überflüssig. Verwenden Sie dazu die Querverweisfunktion in der Registerkarte *Einfügen*! [siehe [Abb. 1](#page-4-0) auf S. [V\]](#page-4-0).
- **−** Nicht jede Grafik muss in den Text. Auswertungen, Tabellenwerke, Back-up-Informationen etc. können im Anhang zusammengefasst werden. Jedoch sollte ein Hinweis im Text enthalten sein.
- **−** Ergänzen Sie ggf. eine Legende in den Abbildungen und die erforderlichen Quellenangaben.

### <span id="page-5-3"></span>**1.4.2 TABELLEN**

Sie können vorformatierte Tabellen mit Beschriftung über die Registerkarte *Einfügen*! *Schnellbausteine*! *Tabelle*! einfügen.

<span id="page-5-0"></span>*Tabelle 2: Beispiel für eine Tabelle mit Tabellenüberschrift*

| Spaltenüberschrift | Spaltenüberschrift |
|--------------------|--------------------|
| Text               | Text               |

Tabellen sollten im Text referenziert bzw. mit dem Text in Bezug gebracht werden [siehe [Tabelle 2](#page-5-0) auf S. [VI\]](#page-5-0).

### <span id="page-5-4"></span>**1.4.3 FORMELN UND GLEICHUNGEN**

In Word muss jede Formel mit dem integrierten Formel-Editor erstellt werden. Hinsichtlich des Layouts von Formeln sollte man sich an den Regeln und Beispielen der entsprechenden Fachliteratur orientieren.

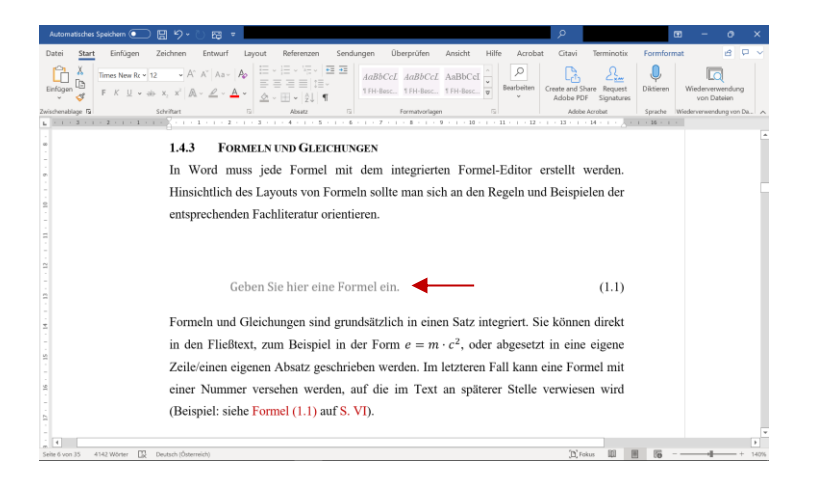

<span id="page-5-1"></span>Geben Sie hier eine Formel ein. (1.1)

<span id="page-5-2"></span>Formeln und Gleichungen sind grundsätzlich in einen Satz integriert. Sie können direkt in den Fließtext, zum Beispiel in der Form  $e = m \cdot c^2$ , oder abgesetzt in eine eigene Zeile/einen eigenen Absatz geschrieben werden. Im letzteren Fall kann eine Formel mit einer Nummer versehen werden, auf die im Text an späterer Stelle verwiesen wird (Beispiel: siehe Formel [\(1.1\)](#page-5-1) auf S. [VI\)](#page-5-2).

Um einen derartigen Querverweis herzustellen, klicken Sie auf die Registerkarte *Einfügen! Querverweis!,* wählen Sie den Verweistyp *Formel* aus und verweisen Sie auf *Gesamte Beschriftung* bzw. *Seitenzahl*. Sie können einen Platzhalter für eine Formel mit automatisierter Nummerierung über die Registerkarte *Einfügen*! *Schnellbausteine*! *Formel*! einfügen und dann Ihre eigene Formel ergänzen. Klicken Sie dazu in die Formel und dann auf den rechten Pfeil für Formeloptionen [siehe roten Pfeil in obiger Abbildung], um Symbole, Operatoren und Strukturen in der Symbolleiste auswählen zu können.

Weitere Beispiele für die Einbettung von Formeln sind im nachfolgenden Textfeld enthalten.

Das Newtonsche Gesetz  $F = ma$  ist eines der wichtigsten Naturgesetze der Physik. Die allgemeine Form einer Fourier-Reihe lautet  $f(x) = a_0 + \sum a_n \cos \frac{n\pi x}{l}$  $\frac{\pi x}{L} + b_n \sin \frac{n \pi x}{L}$ ∞  $n=1$ .

Darin bezeichnet man  $a_n$  und  $b_n$  als Fourier-Koeffizienten. Man beachte die Satzzeichen bei den Formeln!

#### <span id="page-7-0"></span>**1.5 ZITIEREN**

Beim Zitieren können Sie eine der folgenden Vorgehensweisen frei wählen:

- **−** rein manuelles Zitieren;
- **−** Zitieren mithilfe eines Literaturverwaltungsprogramms.

Entscheidend ist, dass Sie die Quellenangaben und das Literaturverzeichnis Ihrer wissenschaftlichen Arbeit richtig gestalten, d. h. die Quellenangaben gemäß Abschnitt [1.5.3](#page-9-0) auf S. [X](#page-9-0) und das Literaturverzeichnis gemäß Abschnitt [10](#page-31-0) auf S. [11.](#page-31-0) Stimmen Sie bereits zu Beginn Ihrer Arbeit die Zitierweise und etwaige zu verwendende Zitiervorlagen mit Ihrem\*Ihrer Betreuer\*in ab. Die Verwendung von Zitiervorlagen erfordert unter Umständen manuelle Anpassungen vor Abgabe Ihrer wissenschaftlichen Arbeit.

#### <span id="page-7-1"></span>**1.5.1 WICHTIGE HINWEISE ZU ZITATEN**

**−** Es werden wörtliche Zitate (grundsätzlich in Anführungszeichen) und sinngemäße Zitate (ohne Anführungszeichen) differenziert.

Jedes Zitat muss überprüfbar und einwandfrei nachvollziehbar sein. Einwandfreies Zitieren ist Ausdruck wissenschaftlicher Sorgfalt. Übernommenes fremdes Gedankengut ist in jedem Fall  $-$  egal ob als wörtliches oder sinngemäßes Zitat – als solches kenntlich zu machen.<sup>1</sup>

**−** Integrieren Sie kurze wörtliche Zitate in den Fließtext. Verwenden Sie bei Zitaten, die in Standardformatierung länger als drei Zeilen sind, die Formatvorlage *FH-Zitat* für das Zitat und die Formatvorlage *FH-Fließtext ohne nachfolgenden Abstand* für den vorhergehenden Fließtext. In diesem Fall verwenden Sie keine Anführungszeichen:

Lorem ipsum dolor sit amet, consectetuer adipiscing elit. Maecenas porttitor congue massa. Fusce posuere, magna sed pulvinar ultricies, purus lectus malesuada libero, sit amet commodo magna eros quis urna. Nunc viverra imperdiet enim. Fusce est. Vivamus a tellus. Pellentesque habitant morbi tristique senectus [...] fames ac turpis egestas. Proin pharetra nonummy pede. [Meier, 2011, S. 6]

 $<sup>1</sup>$  Karmasin/Ribing, 2019, S. 114.</sup>

- **−** "Ein Plagiat ist nicht nur ein wörtliches Zitat ohne Anführungszeichen, sondern auch ein sinngemäßes indirektes Zitat, das den Anschein erweckt, es sei aus eigenen Erkenntnissen entstanden."<sup>2</sup>
- **−** Wörtliche Zitate sollten nur im Ausnahmefall unmittelbar einer Überschrift folgen.
- **−** Bei Zitaten dürfen keine inhaltlichen Veränderungen vorgenommen werden.
- **−** Alle Aussagen ohne Quellenangabe stellen entweder eigene Standpunkte, eigene Erkenntnisse oder generell anerkannte Tatsachen dar.
- **−** Übersetzungen müssen in der Quellenangabe kenntlich gemacht werden.
- **−** Zahlen haben nur dann einen wissenschaftlichen Wert, wenn sie nachprüfbar sind. Daher ist bei Zahlenangaben immer eine Quellenangabe erforderlich.

### <span id="page-8-0"></span>**1.5.2 WÖRTLICHE UND SINNGEMÄßE ZITATE**

**−** Wörtlich übernommene Texte sind immer in Anführungszeichen zu setzen, außer es handelt sich um ein Blockzitat [siehe oben]. Verwenden Sie stets die deutschen doppelten Anführungszeichen (" ") und nicht die englischen (" ") Anführungszeichen zur Kennzeichnung eines Zitates. Enthält ein deutsches Zitat bereits Anführungszeichen, so ändern Sie diese in einfache deutsche Anführungszeichen (, ') um:

Müller schreibt: "In früheren Zeiten hatte die Obrigkeit die Finanzgewalt in ihrer , festen' Hand" [Müller, 2010, S. 5].

**−** Eigene Ergänzungen oder Veränderungen sind in eckige Klammern zu setzen. Dabei darf der Inhalt des Zitats nicht verändert werden:

Nach Auffassung von Müller "[hatte] in früheren Zeiten die Obrigkeit die Finanzgewalt […]" [Müller, 2010, S. 5].

**−** Auslassungen eines Wortes oder mehrerer Wörter sind durch 3 Punkte in eckigen Klammern anzudeuten. Die Auslassungspunkte sind über die Tastenkombination [Alt] + [Strg] + [.] zu erzeugen (und nicht durch drei Satzpunkte!):

 $2$  Ebd.

"In früheren Zeiten hatte die Obrigkeit [...]" [Müller, 2010, S. 5].

**−** Bei sinngemäßer Wiedergabe erfolgt lediglich die Angabe der Quelle ohne Anführungszeichen:

Nach Auffassung von Müller besaß die Obrigkeit Kontrolle über die Finanzen [vgl. Müller, 2010, S. 5].

**−** Ein wiederholtes Zitieren derselben Quelle kann mit *ebenda* durchgeführt werden. Es muss dabei ein direkter Quellenbezug gegeben sein:

Nach Auffassung von Müller besaß die Obrigkeit Kontrolle über die Finanzen [vgl. Müller, 2010, S. 5]. Die Unterschicht hatte keine Macht [vgl. ebd., S. 7].

#### <span id="page-9-0"></span>**1.5.3 UNTERSCHIEDLICHE ZITIERWEISEN**

Sprechen Sie mit Ihrem\*Ihrer Betreuer\*in die zu verwendende Zitierweise ab.

#### <span id="page-9-1"></span>**1.5.3.1 QUELLENANGABEN IM TEXT (AGR, AT, MB, PDK)**

Meier behauptet, dieser Aspekt sei wichtig [vgl. Meier, 2011, S. 5].

Meier meint, "dieser Punkt [...] ist relevant" [Meier, 2011, S. 5].

Dies entspricht auch der neueren Literatur [vgl. Müller/Meier, 2019, S. 10].

Vor Kurzem wurde ein Überblick über den aktuellen Forschungsstand zum Thema veröffentlicht [vgl. Müller/Meier/Huber, 2021, S. 20-35].

In früheren wissenschaftlichen Veröffentlichungen war dieses Thema als Forschungslücke angesehen worden [vgl. Müller et al., 2016, S. 85].

"Platzhalter-Text für ein wörtliches Zitat aus einem KI-Tool" [OpenAI, 2023]. Platzhalter-Text für ein sinngemäßes Zitat aus einem KI-Tool [vgl. OpenAI, 2023].

#### <span id="page-9-2"></span>**1.5.3.2 QUELLENANGABEN IM TEXT (BI, BUT, IPM, LCW, LTE)**

Meier behauptet, dieser Aspekt sei wichtig (Meier, 2011, S. 5).

Meier meint, "dieser Punkt [...] ist relevant" (Meier, 2011, S. 5).

Dies entspricht auch der aktuelleren Literatur (Müller und Meier, 2019, S. 10).

Vor Kurzem wurde ein Überblick über den aktuellen Forschungsstand zum Thema veröffentlicht (Müller, Meier und Huber, 2021, S. 20-35).

In früheren wissenschaftlichen Veröffentlichungen war dieses Thema als Forschungslücke angesehen worden (Müller et al., 2016, S. 85).

"Platzhalter-Text für ein wörtliches Zitat aus einem KI-Tool" (OpenAI, 2023). Platzhalter-Text für ein sinngemäßes Zitat aus einem KI-Tool (OpenAI, 2023).

#### <span id="page-10-0"></span>**1.5.3.3 QUELLENANGABEN IN DER FUßNOTE (AMM, MEWI)**

Meier behauptet, dieser Aspekt sei wichtig.<sup>3</sup>

Meier meint, "dieser [...] Punkt ist relevant"<sup>4</sup>.

Dies entspricht auch der aktuelleren Literatur.<sup>5</sup>

Vor Kurzem wurde ein Überblick über den aktuellen Forschungsstand zum Thema veröffentlicht.<sup>6</sup>

In früheren wissenschaftlichen Veröffentlichungen war dieses Thema als Forschungslücke angesehen worden.<sup>7</sup>

"Platzhalter-Text für ein wörtliches Zitat aus einem KI-Tool"<sup>8</sup>. Platzhalter-Text für ein sinngemäßes Zitat aus einem KI-Tool.<sup>9</sup>

### <span id="page-10-1"></span>**1.5.3.4 QUELLENANGABE IM TEXT MIT ZAHLEN (AB, AET, AGR, AMM, AT, BUT, EE, LTE, MB, MEWI, RSE, SES, VTP, WFT)**

Dieser Aspekt ist wichtig [vgl. 5, S. 5].

Nach [5, S. 5] ist dieser Aspekt wichtig.

Meier behauptet, dieser Aspekt sei wichtig [vgl. 5, S. 5].

Meier meint, "dieser [...] Punkt ist relevant" [5, S. 5].

Dies entspricht auch der aktuelleren Literatur [vgl. 6, S. 10].

Vor Kurzem wurde ein Überblick über den aktuellen Forschungsstand zum Thema veröffentlicht [vgl. 7, S. 20-35].

In früheren wissenschaftlichen Veröffentlichungen war dieses Thema als Forschungslücke angesehen worden [vgl. 8, S. 85].

<sup>3</sup> Vgl. Meier, 2011, S. 5.

<sup>4</sup> Meier, 2011, S. 5.

<sup>5</sup> Vgl. Müller/Meier, 2019, S. 10.

<sup>6</sup> Vgl. Müller/Meier/Huber, 2021, S. 20-35.

<sup>7</sup> Vgl. Müller et al., 2016, S. 85.

<sup>8</sup> OpenAI, 2023.

<sup>&</sup>lt;sup>9</sup> Vgl. OpenAI, 2023.

"Platzhalter-Text für ein wörtliches Zitat aus einem KI-Tool" [12]. Platzhalter-Text für ein sinngemäßes Zitat aus einem KI-Tool [vgl. 12].

#### <span id="page-12-0"></span>**1.6 STIL**

- **−** Achten Sie beim Schreiben auf eine geschlechtergerechte Sprache (siehe die Satzung der FH OÖ in der geltenden Fassung).
- **−** Verwenden Sie stets eine einheitliche Zitierweise. Einheitlichkeit wird als ein wichtiges Merkmal wissenschaftlicher Arbeiten betrachtet.
- **−** Die Arbeit ist kein Erlebnisbericht. Vermeiden Sie die *Ich-*/*Wir*-Form und ähnliche Formen mit Personalpronomen. Vermeiden Sie im Hinblick auf den angestrebten neutralen Schreibstil außerdem emotional gefärbte Wörter.
- **−** Keine Umgangssprache, z. B. *Auf einmal entstand …*
- **−** Achten Sie auf eine korrekte Schreibweise, Grammatik und Zeichensetzung: Mehrgliedrige deutsche Wortzusammensetzungen weisen Bindestriche und keine Leerzeichen auf (z. B. *Mensch-Maschine-Schnittstelle*). Vor *etc.* sowie *usw.* steht kein Komma. Bei *z. B.* wird ein Leerzeichen verwendet.
- **−** In der indirekten Rede steht der Konjunktiv.
- **−** Keine Schlagwortsätze, sondern nur vollständige Sätze mit Verb verwenden (die einzige Ausnahme stellen Strichaufzählungen dar).
- **−** Schachtelsätze sind möglichst zu vermeiden.
- **−** Nebensätze, die eine Aussage erklären, sind möglichst eigenständige Sätze und nicht irgendwelche Klammersätze.
- **−** Klammern sind nur für folgende Aspekte zu nutzen:
	- **>** Literaturstellen
	- **>** Verweise auf andere Stellen im Text, wie Tabellen, Bilder etc.
	- **>** Definition benutzter Abkürzungen
- **−** Bindestriche dienen zur Bildung von Wortzusammensetzungen und zur Silbentrennung. Sie können die gewünschte Silbentrennung eines Wortes am Zeilenende manuell durch die Verwendung eines bedingten Trennstriches steuern. Klicken Sie dazu an der gewünschten Trennstelle in das entsprechende Wort und drücken Sie gleichzeitig die Tasten [Strg] und [-].
- **−** Verwenden Sie keinen Bindestrich anstelle eines Gedankenstriches. Erzeugen Sie Gedankenstriche durch die Tastenkombination [Alt] und [0150].
- **−** Am Ende eines Satzes steht maximal ein Punkt, selbst wenn der Satz mit einer Abkürzung endet.
- **−** Löschen Sie ungewollt gesetzte doppelte Leerzeichen.
- **−** Verwenden Sie zwischen einer Zahl und ihrer Einheit ein geschütztes Leerzeichen durch gleichzeitiges Drücken der Tasten [Strg], [Shift] und [Leertaste], um einen unerwünschten Zeilenumbruch direkt nach der Zahl zu vermeiden.
- **−** Wenn unterschiedliche Druckbilder (Fettdruck, Kleingedrucktes etc.) benutzt werden, sollte der Grund dafür klar werden.
- **−** Keine Mehrfachhervorhebungen durch Fettdruck und Unterstreichen.

#### <span id="page-14-0"></span>**1.7 RECHTLICHE ASPEKTE**

#### <span id="page-14-1"></span>**1.7.1 EIDESSTATTLICHE ERKLÄRUNG**

Die eidesstattliche Erklärung ist keine reine Formsache, sondern die rechtlich verbindliche Zusicherung, dass alle für die eigene Arbeit verwendeten Materialien angegeben und in der vorgeschriebenen Form im Text entsprechend gekennzeichnet (zitiert) worden sind. Ein erheblicher Verstoß gegen diese Zitiervorschriften bedeutet aus juristischer Sicht den Bruch der eidesstattlichen Erklärung. Eine solche Arbeit muss vom\*von der Prüfer\*in nach den näheren Vorschriften der jeweiligen Prüfungsordnung abgelehnt werden.

Werden Täuschungsversuche bzw. Betrügereien entdeckt, wird die Arbeit für ungültig erklärt und es muss eine neue Arbeit zu einem neuen Thema verfasst werden. Die Anzahl der möglichen Antritte verringert sich dadurch.

Ein durch Täuschungen bzw. in betrügerischer Absicht erworbener akademischer Abschluss oder Grad wird im Falle erst zu einem späteren Zeitpunkt bekannt gewordener Verstöße durch die verleihende Institution wieder aberkannt, die Prüfung gilt als nicht bestanden.

#### <span id="page-14-2"></span>**1.7.2 URHEBERRECHT**

Das Urheberrecht schützt die ideellen Interessen der Autor\*inn\*en an ihren Werken unter der Voraussetzung, dass es sich um deren persönliche geistige Schöpfung handelt. Die Urheber\*innen dürfen alleine darüber bestimmen, ob und auf welche Weise ihr Werk veröffentlicht werden soll (Vervielfältigungs- und Verbreitungsrecht).

Zum Kernpunkt des Urheberrechts gehört, dass es nicht übertragbar ist. Niemand darf sich eine persönliche geistige Schöpfung einer anderen Person zu eigen machen. Der Urheberrechtsschutz muss auch nicht angemeldet werden; er entsteht kraft Gesetzes, d. h. jedes Manuskript ist mit seinem Entstehen geschützt.

Bei der Bearbeitung des Themas und der Betreuung der Studierenden sind die Bestimmungen des Urheberrechtsgesetzes, BGBl. Nr. 111/1936, zu beachten.

### <span id="page-15-0"></span>**1.7.3 UMGANG MIT MARKENNAMEN**

Es besteht keine Rechtspflicht, in wissenschaftlichen Arbeiten Markennamen oder eingetragene Markennamen als solche auszuweisen. In einzelnen Wissenschaftszweigen mag es diesbezüglich jedoch unterschiedliche Empfehlungen geben. Wollen Sie auf (eingetragene) Markennamen hinweisen, die Sie in Ihrer wissenschaftlichen Arbeit verwenden, so können Sie beispielsweise eine Formulierung nach folgendem Muster verwenden:

[Markenname 1 und Markenname 2] sind eingetragene Marken [des Unternehmens X].

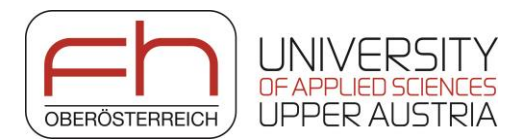

## **EIDESSTATTLICHE ERKLÄRUNG**

Ich erkläre eidesstattlich, dass ich die vorliegende Arbeit selbstständig und ohne fremde Hilfe verfasst, andere als die angegebenen Quellen nicht benutzt und die den benutzten Quellen entnommenen Stellen als solche kenntlich gemacht habe.

Die Arbeit wurde bisher in gleicher oder ähnlicher Form keiner anderen Prüfungsbehörde vorgelegt und auch nicht veröffentlicht.

Die vorliegende Arbeit ist mit dem elektronisch übermittelten Textdokument identisch.

....................................................................

Susanne Meier

Wels, Februar 2024

## <span id="page-17-0"></span>**KURZFASSUNG**

Die Kurzfassung soll folgende Kriterien erfüllen:

- **−** Verständliche Zusammenfassung der Arbeit auf **Deutsch**
- **−** Umfang von maximal einer Seite
- **−** Keine komplizierten Sachverhaltsdarstellungen
- **−** Klare Herausarbeitung der Problemstellung, Zielsetzungen, Vorgehensweise, angewandten Methoden, Ergebnisse und Problemlösungen

## <span id="page-18-0"></span>**ABSTRACT**

Das Abstract soll folgende Kriterien erfüllen:

- **−** Verständliche Zusammenfassung der Arbeit auf **Englisch**
- **−** Umfang von maximal einer Seite
- **−** Keine komplizierten Sachverhaltsdarstellungen
- **−** Klare Herausarbeitung der Problemstellung, Zielsetzungen, Vorgehensweise, angewandten Methoden, Ergebnisse und Problemlösungen

## **INHALTSVERZEICHNIS**

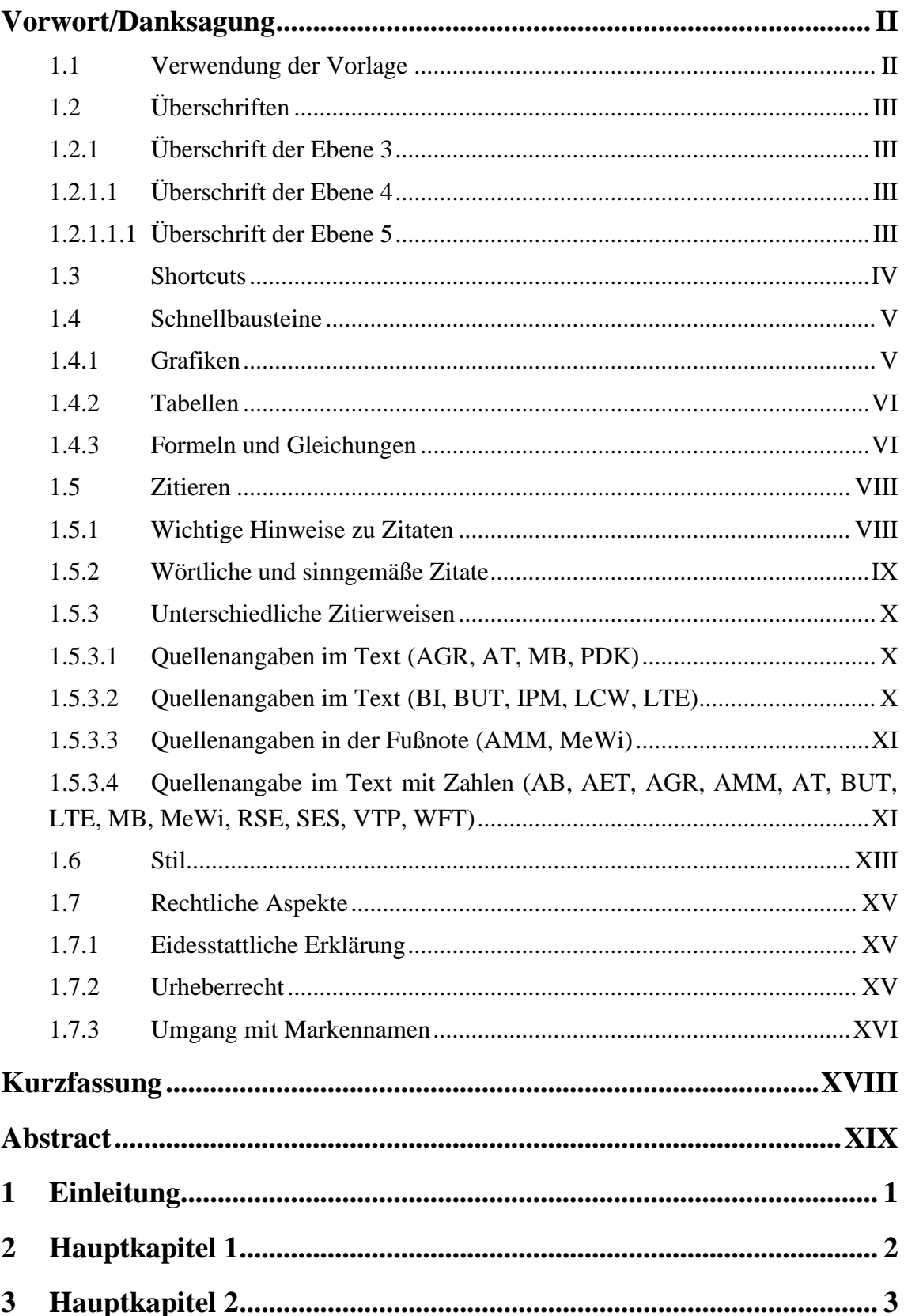

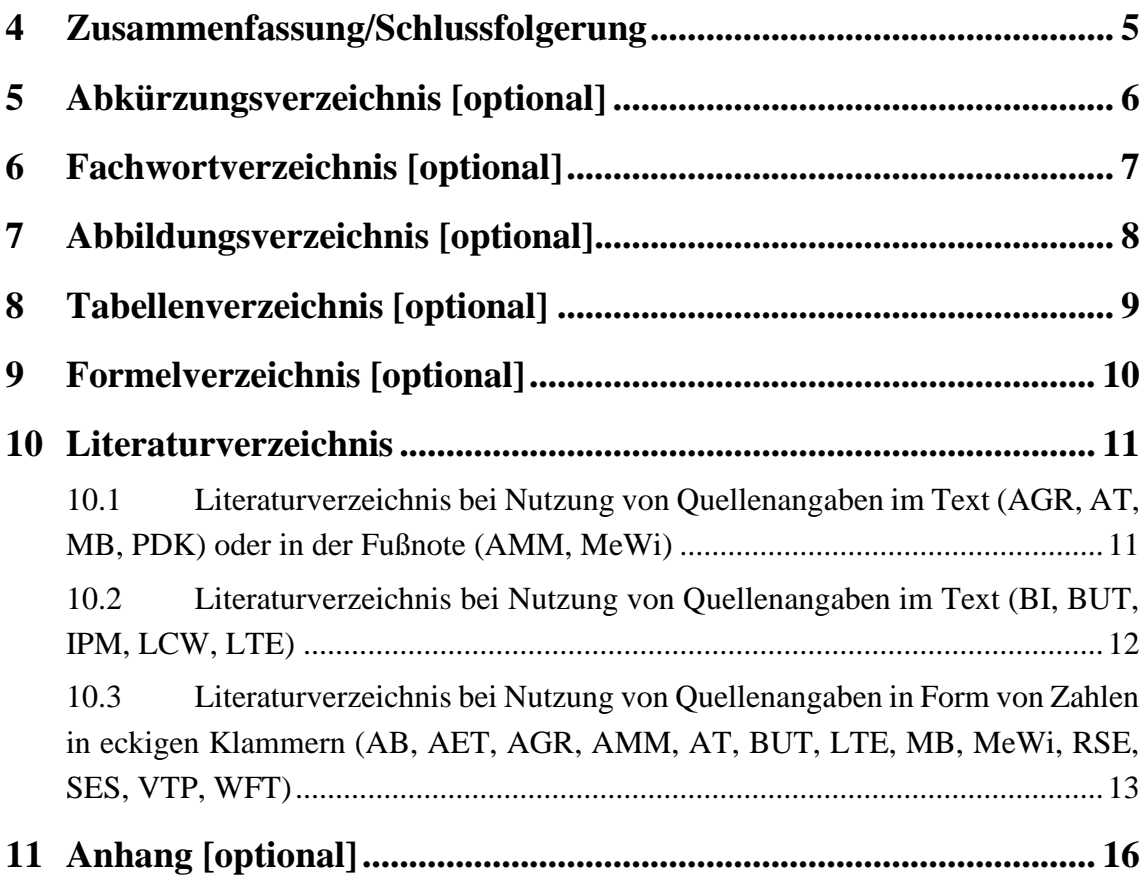

## <span id="page-21-0"></span>**1 EINLEITUNG**

Im Zusammenhang mit dem Forschungsgegenstand ist zunächst das Ziel der Arbeit zu definieren. Dazu sollten vorab Ausgangssituation, Umfeld, bereits bekannte Lösungskonzepte, Schwachstellen und Defizite bestehender technischer und/oder wirtschaftlicher Lösungen, Forderungen des Marktes, Trends, gesteigerte Qualitätsansprüche, Umweltforderungen usw. dargestellt werden. Daraus sollte sich die Forschungsfrage der Arbeit ableiten. Methoden für die Beantwortung der Forschungsfrage sollten klar beschrieben werden, sodass der Bezug zu den nachfolgend diskutierten Grundlagen deutlich wird.

- **−** Umfang: max. 3 Seiten, nicht zu detailliert
- **−** Ziel: Interesse wecken
- **−** Schwerpunkt: Ausgangssituation, Umfeld, Problemstellung (sehr ausführlich), Rahmenbedingungen, Schwachstellen bestehender Lösungen
- **−** Motivation: Warum gerade diese Arbeit?
- **−** Herausforderung: Was ist neu? (Forschungsfrage)
- **−** Aufgabenstellung: Wie sollte das Problem gelöst werden?
- **−** Ziele und Nichtziele
- Lösungsschritte mit Hinweis auf "erreicht" oder "nicht erreicht"

## <span id="page-22-0"></span>**2 HAUPTKAPITEL 1**

Je nach Forschungsgegenstand sollte in diesem Abschnitt Folgendes kurz und so dargestellt werden, dass die Überlegungen zu Problemlösungen, neuen Konzepten, Prozessoptimierungen, Ergebnissen und Schlussfolgerungen von einschlägig qualifizierten Leser\*inne\*n nachvollzogen werden können:

- **−** Die in der wissenschaftlichen Arbeit verwendeten theoretischen Grundlagen
- **−** Bewährte Rechenmethoden und Verfahren
- **−** Methodische Richtlinien und Konzepte (z. B. VDI-Richtlinie 2221 "Methodisches Konstruieren", TQM-/TPM-Konzept, ABC-Analyse, Normen usw.)
- **−** Technologische und physikalische Grundlagen (Werkstofffragen, Fertigungsverfahren, physikalische Gesetze usw.)
- **−** Betriebswirtschaftliche Methoden und Kennzahlen
- **−** Rechtsgrundlagen

## <span id="page-23-0"></span>**3 HAUPTKAPITEL 2**

Dieser Abschnitt befasst sich insbesondere mit den eigenen Beiträgen zur Arbeit und kann nach Bedarf beispielsweise wiederum untergliedert sein in folgende Punkte:

- **−** Ist-Analysen
- **−** Ergebnisse von Patentrecherchen
- **−** Beschreibung des Standes der Technik
	- **>** Beschreibung von Arbeiten, die in direktem Zusammenhang stehen
	- **>** Informationen über bestehende Lösungen zu Teilen der Aufgabenstellung
	- **>** Diskussion des Bezuges zur eigenen Arbeit
	- **>** Darstellung der Vertrautheit mit dem Umfeld der eigenen Arbeit
	- **>** Eher faktenartige Darstellung
	- **>** Keine reinen Aufzählungen!
- **−** Erstellung eines Pflichtenheftes für den Sollzustand
- **−** Berechnungen
- **−** Tabellen und Diagramme
- **−** Konzeptentwicklungen
- **−** Prinzipskizzen und/oder Konstruktionszeichnungen
- **−** Prototypentwicklung
- **−** Problemlösungen und Versuchsergebnisse (insbesondere die eigenen Beiträge zur Problemlösung und die Ergebnisse so ausführlich wie notwendig):
	- **>** Analysen der Ausgangssituation und Festlegung der Herangehensweise an die Aufgabenstellung
	- **>** Entwicklung des Konzeptes und des grundsätzlichen Lösungsansatzes
	- **>** Detaillierung der Lösungserarbeitung mit allen Berechnungen, Konstruktionen, Programmschritten, Tabellen und Diagrammen usw.
	- **>** Ergebnisse, Erkenntnisse und Neuheiten
- **−** Bewertungen usw.

Die originären Ideen, Innovationen sowie technologischen Neu- und Weiterentwicklungen sind entsprechend ausführlich zu behandeln und darzustellen.

### **Diskussion**

- **−** Diskussion der Ansätze, Vorgehensweise (Pro und Kontra)
- **−** Ergebnisse, Erkenntnisse und deren Diskussion im Vergleich zu den Zielen
- **−** Erklärung der Abweichungen
- **−** Eigene Meinung zum Ergebnis

## <span id="page-25-0"></span>**4 ZUSAMMENFASSUNG/SCHLUSSFOLGERUNG**

Dieses Kapitel soll die folgenden Punkte enthalten:

- **−** Problemstellung, Zielsetzung (sehr kurz)
- **−** Lösungsansätze, Problemlösungen und Konzepte einschließlich deren funktionaler und/oder technischer und/oder wirtschaftlicher Bewertung
- **−** Kurze Präsentation der Erkenntnisse, zentralen Ergebnisse, Neuheit der Arbeit
- **−** Schlussfolgerungen und ggf. Ausblick auf künftige Anwendungen und Entwicklungen der Zielerreichung

# <span id="page-26-0"></span>**5 ABKÜRZUNGSVERZEICHNIS [OPTIONAL]**

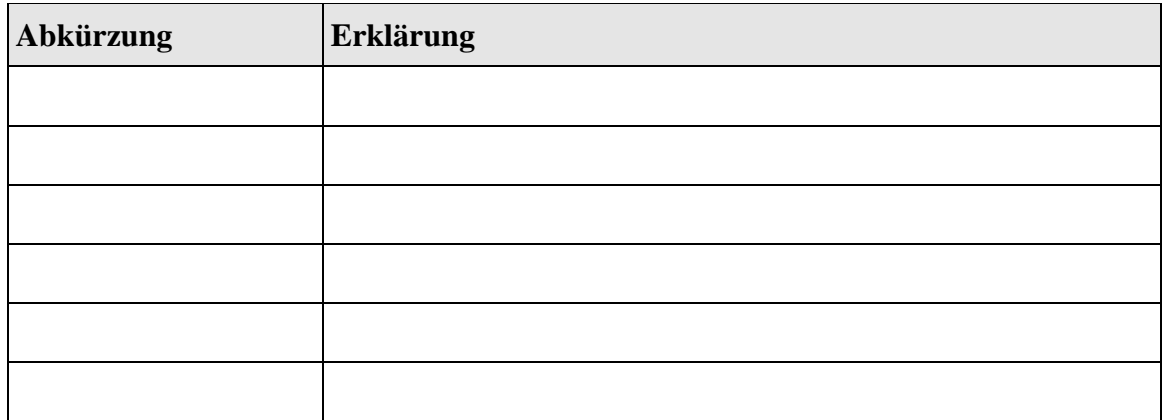

Das Abkürzungsverzeichnis kann bei einer Vielzahl von Abkürzungen verwendet werden. Sortieren Sie das Abkürzungsverzeichnis nach Fertigstellung in alphabetischer Reihenfolge.

## <span id="page-27-0"></span>**6 FACHWORTVERZEICHNIS [OPTIONAL]**

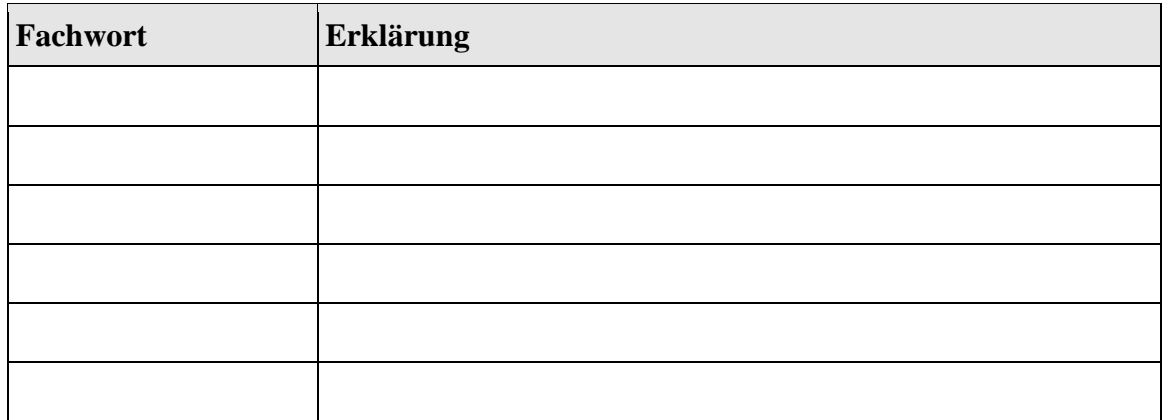

Das Fachwortverzeichnis kann bei Themen mit einer Vielzahl von Fachausdrücken verwendet werden. Es erspart die Definitionen im Text und erleichtert den Leser\*inne\*n das Nachschlagen (Beispiel: Fachausdrücke aus dem Bereich E-Commerce etc.).

Sortieren Sie das Fachwortverzeichnis nach Fertigstellung in alphabetischer Reihenfolge.

# <span id="page-28-0"></span>**7 ABBILDUNGSVERZEICHNIS [OPTIONAL]**

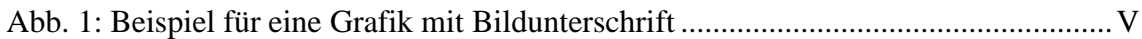

Das Abbildungsverzeichnis kann bei einer Vielzahl von Abbildungen verwendet werden.

# <span id="page-29-0"></span>**8 TABELLENVERZEICHNIS [OPTIONAL]**

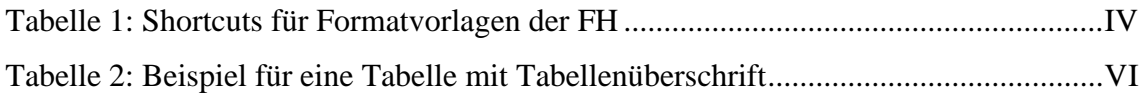

Das Tabellenverzeichnis kann bei einer Vielzahl von Tabellen verwendet werden.

# <span id="page-30-0"></span>**9 FORMELVERZEICHNIS [OPTIONAL]**

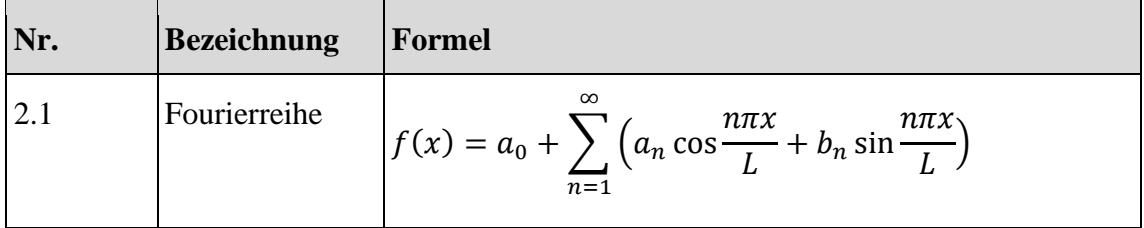

Das Formelverzeichnis kann bei einer Vielzahl von Formeln verwendet werden.

Kopieren Sie ggf. die von Ihnen verwendeten Formeln nach Fertigstellung Ihrer Arbeit in dieses Formelverzeichnis.

### <span id="page-31-0"></span>**10 LITERATURVERZEICHNIS**

Nachstehend finden Sie Muster-Literaturverzeichnisse, die die wichtigsten Arten von Veröffentlichungen abdecken (reine Internet-Quelle, Norm, Monografie, Aufsatz in einem Sammelband, technische Regel, Zeitschriftenaufsatz, KI-Tool). Informationen zu weiteren Publikationstypen finden Sie für das Deutsche in der unten genannten ONR 12658, für das Englische in der unten genannten ISO 690. Diese Regelwerke sind in der Bibliothek des FH-OÖ-Campus Wels bzw. online einsehbar.

### <span id="page-31-1"></span>**10.1 LITERATURVERZEICHNIS BEI NUTZUNG VON QUELLENANGABEN IM TEXT (AGR, AT, MB, PDK) ODER IN DER FUßNOTE (AMM, MEWI)** 10

Beuermann, Christiane. *Die Entdeckung des menschlichen Einflusses auf das Klima* [online]. Bundeszentrale für politische Bildung, 2013 [angesehen am 2021-07-14]. Verfügbar von:

[https://www.bpb.de/gesellschaft/umwelt/klimawandel/38444/entdeckung-des](https://www.bpb.de/gesellschaft/umwelt/klimawandel/38444/entdeckung-des-menschlichen-einflusses)[menschlichen-einflusses.](https://www.bpb.de/gesellschaft/umwelt/klimawandel/38444/entdeckung-des-menschlichen-einflusses)

ISO 690:2021. *Information and documentation – Guidelines for bibliographic references and citations to information resources.*

Karmasin, Matthias, und Ribing, Rainer. *Die Gestaltung wissenschaftlicher Arbeiten: Ein Leitfaden für Facharbeit/VWA, Seminararbeiten, Bachelor-, Master-, Magister- und Diplomarbeiten sowie Dissertationen*. 10. Aufl. Wien: facultas, 2019.

Lehrndorfer, Anne, und Reuther, Ursula. Kontrollierte Sprache – standardisierte Sprache? In: Muthig, Jürgen (Hrsg.). *Standardisierungsmethoden für die Technische Dokumentation*. Lübeck: Schmidt-Römhild, 2008, S. 97-121.

Meier, Johann. *Globalisierung*. Wiesbaden: Pons, 2011.

Müller, Evelyne, und Meier, Johann. *Globalisierung neu gedacht*. Wiesbaden: Pons, 2019.

Müller, Evelyne, Meier, Johann, und Huber, Anneliese. *Globalisierung: Rahmenbedingungen, Prozesse, Institutionen*. Wiesbaden: Pons, 2021.

Müller, Evelyne, Meier, Johann, Huber, Anneliese, und Tausch, Gustav. *Globalisierung: Gegenwart und Zukunft*. Wiesbaden: Pons, 2016.

ÖNORM A 2662:2023. *Wissenschaftliche Abschlussarbeiten – Angaben für den bibliographischen Nachweis.*

<sup>&</sup>lt;sup>10</sup> Vordefinierte Zitierstile, die dieser Darstellung nahekommen, sind in Literaturverwaltungsprogrammen mit Stichwörtern wie "ISO 690" zu finden. Die Verwendung solcher Zitierstile erfordert unter Umständen manuelle Anpassungen vor Abgabe Ihrer wissenschaftlichen Arbeit.

ONR 12658:2013. *Empfehlungen zum Zitieren von Informationsquellen und Anleitungen zur Gestaltung von Literatur- und anderen Quellennachweisen in wissenschaftlichen Arbeiten*.

OpenAI (Hrsg.). *ChatGPT, Version xy* [Sprachmodell, online]. 2023 [angesehen am 2023-12-01]. Antwort auf die Prompt-Eingabe der Autorin/des Autors "xyz", erzeugt am 2023-12-01. Verfügbar von: [https://chat.openai.com/.](https://chat.openai.com/)

<span id="page-32-0"></span>Schulz, Matthias. Doku-Norm in der Praxis. *technische kommunikation.* 2014, **36**(6), S. 46-49.

### **10.2 LITERATURVERZEICHNIS BEI NUTZUNG VON QUELLENANGABEN IM TEXT (BI, BUT, IPM, LCW, LTE)** 11

Austrian Standards Institute (2013) *ONR 12658:2013 Empfehlungen zum Zitieren von Informationsquellen und Anleitungen zur Gestaltung von Literatur- und anderen Quellennachweisen in wissenschaftlichen Arbeiten*.

Austrian Standards International (2023) *ÖNORM A 2662:2023 Wissenschaftliche Abschlussarbeiten – Angaben für den bibliographischen Nachweis.*

Beuermann, C. (2013) *Die Entdeckung des menschlichen Einflusses auf das Klima*. Verfügbar von:

[https://www.bpb.de/gesellschaft/umwelt/klimawandel/38444/entdeckung-des](https://www.bpb.de/gesellschaft/umwelt/klimawandel/38444/entdeckung-des-menschlichen-einflusses)[menschlichen-einflusses](https://www.bpb.de/gesellschaft/umwelt/klimawandel/38444/entdeckung-des-menschlichen-einflusses) (abgerufen am: 14.07.2021).

International Organization for Standardization (2021) *ISO 690:2021 Information and documentation – Guidelines for bibliographic references and citations to information resources.*

Karmasin, M. und Ribing, R. (2019) *Die Gestaltung wissenschaftlicher Arbeiten: Ein Leitfaden für Facharbeit/VWA, Seminararbeiten, Bachelor-, Master-, Magister- und Diplomarbeiten sowie Dissertationen*. 10. Aufl. Wien: facultas.

Lehrndorfer, A. und Reuther, U. (2008), Kontrollierte Sprache – standardisierte Sprache?', in Muthig, J. (Hrsg.) *Standardisierungsmethoden für die Technische Dokumentation*. Lübeck: Schmidt-Römhild, S. 97-121.

Meier, J. (2011) *Globalisierung*. Wiesbaden: Pons.

Müller, E. und Meier, J. (2019) *Globalisierung neu gedacht*. Wiesbaden: Pons.

Müller, E., Meier, J. und Huber, A. (2021) *Globalisierung: Rahmenbedingungen, Prozesse, Institutionen*. Wiesbaden: Pons.

<sup>&</sup>lt;sup>11</sup> Vordefinierte Zitierstile, die dieser Darstellung nahekommen, sind in Literaturverwaltungsprogrammen mit Stichwörtern wie "cite them right" zu finden. Die Verwendung solcher Zitierstile erfordert unter Umständen manuelle Anpassungen vor Abgabe Ihrer wissenschaftlichen Arbeit.

Müller, E., Meier, J., Huber, A. und Tausch, G. (2016) *Globalisierung: Gegenwart und Zukunft*. Wiesbaden: Pons.

OpenAI (Hrsg.) (2023) *ChatGPT, Version xy* [Sprachmodell]. Antwort auf die Prompt-Eingabe der Autorin/des Autors "xyz", erzeugt am 01.12.2023. Verfügbar von: <https://chat.openai.com/> (abgerufen am: 01.12.2023).#

<span id="page-33-0"></span>Schulz, M. (2014) 'Doku-Norm in der Praxis', *technische kommunikation*, 36(6), S. 46-49.

**10.3 LITERATURVERZEICHNIS BEI NUTZUNG VON QUELLENANGABEN IN FORM VON ZAHLEN IN ECKIGEN KLAMMERN (AB, AET, AGR, AMM, AT, BUT, EE, LTE, MB, MEWI, RSE, SES, VTP, WFT)** 12

[1] Beuermann, Christiane. *Die Entdeckung des menschlichen Einflusses auf das Klima* [online]. Bundeszentrale für politische Bildung, 2013 [angesehen am 2021-07-14]. Verfügbar von:

[https://www.bpb.de/gesellschaft/umwelt/klimawandel/38444/entdeckung-des](https://www.bpb.de/gesellschaft/umwelt/klimawandel/38444/entdeckung-des-menschlichen-einflusses)[menschlichen-einflusses.](https://www.bpb.de/gesellschaft/umwelt/klimawandel/38444/entdeckung-des-menschlichen-einflusses)

[2] ISO 690:2021. *Information and documentation – Guidelines for bibliographic references and citations to information resources.*

[3] ÖNORM A 2662:2023. *Wissenschaftliche Abschlussarbeiten – Angaben für den bibliographischen Nachweis.*[4] Karmasin, Matthias, und Ribing, Rainer. *Die Gestaltung wissenschaftlicher Arbeiten: Ein Leitfaden für Facharbeit/VWA, Seminararbeiten, Bachelor-, Master-, Magister- und Diplomarbeiten sowie Dissertationen*. 10. Aufl. Wien: facultas, 2019.

[5] Lehrndorfer, Anne, und Reuther, Ursula. Kontrollierte Sprache – standardisierte Sprache? In: Muthig, Jürgen (Hrsg.). *Standardisierungsmethoden für die Technische Dokumentation*. Lübeck: Schmidt-Römhild, 2008, S. 97-121.

[6] Meier, Johann. *Globalisierung*. Wiesbaden: Pons, 2011.

[7] Müller, Evelyne, und Meier, Johann. *Globalisierung neu gedacht*. Wiesbaden: Pons, 2019.

[8] Müller, Evelyne, Meier, Johann, und Huber, Anneliese. *Globalisierung: Rahmenbedingungen, Prozesse, Institutionen*. Wiesbaden: Pons, 2021.

[9] Müller, Evelyne, Meier, Johann, Huber, Anneliese, und Tausch, Gustav. *Globalisierung: Gegenwart und Zukunft.* Wiesbaden: Pons, 2016.

<sup>&</sup>lt;sup>12</sup> Vordefinierte Zitierstile, die dieser Darstellung nahekommen, sind in Literaturverwaltungsprogrammen mit Stichwörtern wie "ISO 690" zu finden. Die Verwendung solcher Zitierstile erfordert unter Umständen manuelle Anpassungen vor Abgabe Ihrer wissenschaftlichen Arbeit.

[10] ONR 12658:2013. *Empfehlungen zum Zitieren von Informationsquellen und Anleitungen zur Gestaltung von Literatur- und anderen Quellennachweisen in wissenschaftlichen Arbeiten*.

[11] Schulz, Matthias. Doku-Norm in der Praxis. *technische kommunikation.* 2014, **36**(6), S. 46-49.

[12] OpenAI (Hrsg.). *ChatGPT, Version xy* [Sprachmodell, online]. 2023 [angesehen am 2023-12-01]. Antwort auf die Prompt-Eingabe der Autorin/des Autors "xyz", erzeugt am 2023-12-01. Verfügbar von: [https://chat.openai.com/.](https://chat.openai.com/)

### **Erscheinungsbild**

Das Aussehen des Literaturverzeichnisses hängt von der Zitierweise ab, die Sie in Ihrer wissenschaftlichen Arbeit anwenden müssen [siehe Abschnitt [1.5.3](#page-9-0) auf S. [X\]](#page-9-0).

### **Gliederung**

Das Literaturverzeichnis kann bei Bedarf in folgende Unterkapitel untergliedert werden:

- **−** Primärliteratur
- **−** Sekundärliteratur
- **−** Tertiärliteratur

### **Literaturrecherche**

Auf den Internetseiten der Bibliothek des FH-OÖ-Campus Wels finden Sie eine sehr übersichtliche Liste mit zahlreichen Links zu:

- **−** elektronischen Zeitschriften
- **−** Datenbanken
- **−** zahlreichen Bibliotheken
- **−** Katalogen des Buchhandels
- **−** Patentgesellschaften

Die Mitarbeiter\*innen der Bibliothek unterstützen Sie gerne bei der Literaturrecherche.

# <span id="page-36-0"></span>**11 ANHANG [OPTIONAL]**

Der Anhang enthält Beilagen wie beispielsweise Vorschriften, Anweisungen, Detaildaten, Detailkonstruktionszeichnungen etc., soweit sie für das Verständnis der Zusammenhänge erforderlich sind.